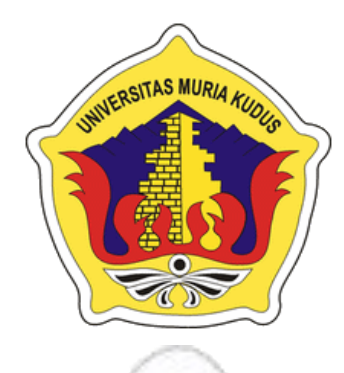

**LAPORAN SKRIPSI**

# **APLIKASI PENGENALAN MACAM-MACAM BURUNG BERBASIS ANDROID**

**REZA FAHMI NIM. 2011-51-075**

# **DOSEN PEMBIMBING Rizkysari Meimaharani, M.Kom Muhammad Imam Ghozali, S.Kom, Mkom**

**PROGRAM STUDI TEKNIK INFORMATIKA FAKULTAS TEKNIK UNIVERSITAS MURIA KUDUS**

**2018**

## **HALAMAN PERSETUJUAN**

## APLIKASI PENGENALAN MACAM-MACAM BURUNG **BERBASIS ANDROID**

## **REZA FAHMI** NIM. 201151075

Kudus, 9 Februari 2018

Menyetujui,

Pembimbing Utama

Rizkysari Meinyaharani, M.Kom

NIDN. 0620058501

Pembimbing Pempantu

Muhammad Imam Ghozali, S.Kom, M.Kom

NIDN. 0618058602

Mengetahui

Koordinator Skripsi

Esti Wijayanti, M.Kom NIDN. 0605098901

### **HALAMAN PENGESAHAN**

## APLIKASI PENGENALAN MACAM-MACAM BURUNG **BERBASIS ANDROID**

## Reza Fahmi

201151075

Kudus, 23 Februari 2018

Menyetujui,

Ketua Penguji,

Anggota Penguji I, Egti

Anastasya Latubessy, M.Cs<br>NIDN. 0604048702

Pembimbing Utama,

Rizkysari Meimaharani, M.Kom NIDN. 0620058501

**MURDekan Fakultas Teknik** ahlan, ST, MT Moham NIDN. 0601076901

Esti Wijayanti, S.Kom, M.Kom NIDN. 0605098901

Mengetahui

Aditya Akbar Riadi, M.Kom NIDN. 0912078902

Pembimbng Pembantu,

Anggota Penguirl

Om

M.Imam Ghozali, M.Kom NIDN. 0618058602

 $\pi$  .  $\mathcal{F}_{\!\!\star}$ 

Ketua Program Studi Teknik Informatika

Ahmad Jazun, M.Kom 1.0406107004 NID)

 $\mathrm{ii}$ 

#### PERNYATAAN KEASLIAN

Saya yang bertanda tangan dibawah ini :

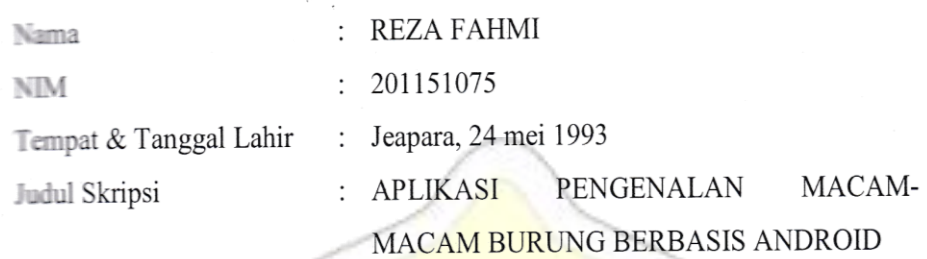

Menyatakan dengan sebenarnya bahwa penulisan Skripsi ini berdasarkan hasil penelitian, pemikiran dan pemaparan asli dari saya sendiri, baik untuk naskah laporan maupun kegiatan lain yang tercantum sebagai bagian dari Skripsi ini. Seluruh ide, pendapat, atau materi dari sumber lain telah dikutip dalam Skripsi dengan cara penulisan referensi yang sesuai.

Demikian pernyataan ini saya buat dengan sesungguhnya dan apabila di kemudian hari terdapat penyimpangan dan ketidakbenaran dalam pernyataan ini, maka saya bersedia menerima sanksi akademik berupa pencabutan gelar dan sanksi lain sesuai dengan peraturan yang berlaku di Universitas Muria Kudus.

Demikian pernyataan ini saya buat dalam keadaan sadar tanpa paksaan dari pihak manapun.

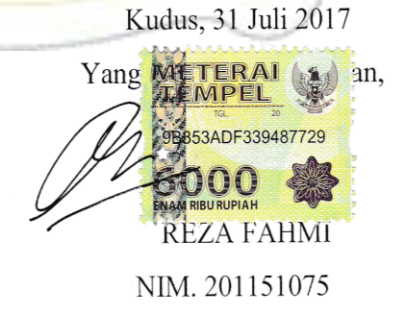

## ABSTRAK

Dengan kemajuan era modernisasi pada dunia komunikasi, muncul tuntutan agar semua yang dilakukan bisa menjadi mudah dan cepat. Seperti halnya dengan melakukan peningkatan kualitas kicauan burung-burung, dengan aplikasi yang mengeluarkan kicauan suara burung berdasarkan jenis-jenis burung yang ada saat ini. Munculnya berbagai macam teknologi baru dalam pengembangan *Mobile Phone* yang dapat memberikan *Real-application* didukung dengan *SQLite* yang lebih ringan dalam penyimpanan database, Aplikasi ini diharapkan dapat memudahkan para pengguna *mobile phone* android untuk memudahkan melatih kicauan burung dengan sangat mudah, pembangunan aplikasi ini menggunakan metode *prototype* dan untuk pengujian aplikasi menggunakan metode pengujian *Black Box* yang terdiri dari pengujian *Usability* serta *User Statisfaction Testing*.

*Kata Kunci : Mobile phone, Kicauan burung, Mp3, SQLite, Android, Prototype.*

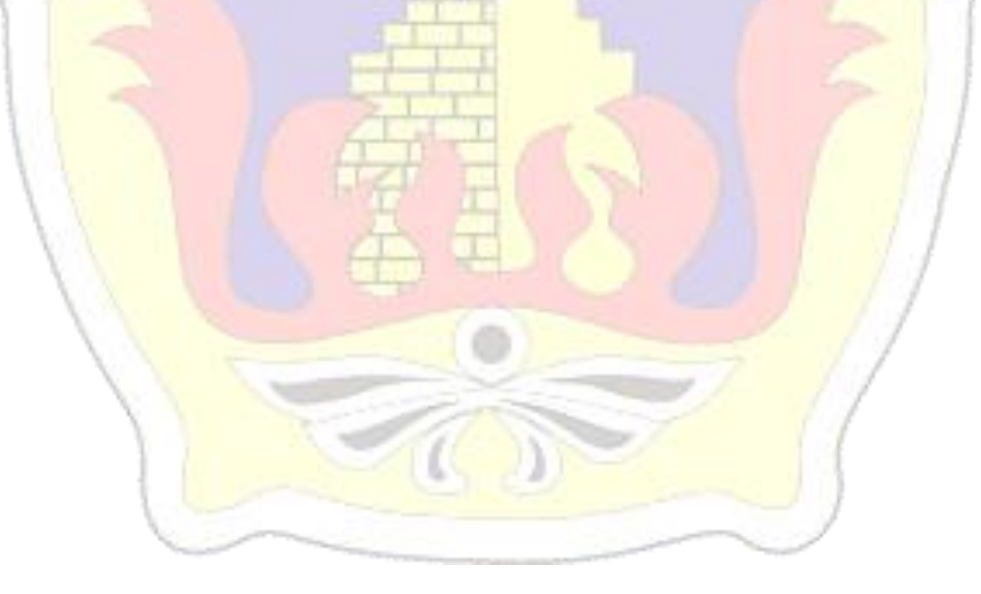

#### *ABSTRACT*

With the advancement of the era of modernization in the world of *communication, there is a demand for everything done to be easy and fast. As well as improving the quality of birds chirping, with applications that emit a bird's chirp based on the birds that exist today. The emergence of a variety of new technologies in the development of Mobile Phone that can provide Realapplication is supported with a lighter SQLite in database storage.*

*This application is expected to facilitate the android mobile phone users to facilitate train birds chirping very easily, the development of this application using prototype method And for application testing using Black Box testing method consisting of Usability testing and User Statisfaction Testing.*

*Keywords: Mobile phone, Bird chirp, Mp3, SQLite, Android, Prototype*.

#### **KATA PENGANTAR**

Puji syukur kehadirat Allah SWT karena atas Rahmat dan Hidayah-Nya penulis mampu menyelesaikan penyusunan skripsi ini dengan judul "APLIKASI PENGENALAN MACAM-MACAM BURUNG BERBASIS ANDROID".

Skripsi ini disusun guna melengkapi salah satu persyaratan untuk memperoleh Gelar Kesarjanaan Progam Studi TEKNIK INFORMATIKA Fakultas Teknik Universitas Muria Kudus. Pada kesempatan ini, penulis ingin menyampaikan rasa terima kasih yang sebesar-besarnya kepada :

- 1. Allah SWT yang telah memberikan Rahmat dan Hidayah-Nya.
- 2. Bapak Dr. Suparnyo, SH, MH, selaku Rektor Universitas Muria Kudus.
- 3. Bapak Moh. Dahlan, ST, MT, selaku Dekan Fakultas Teknik Universitas Muria Kudus.
- 4. Bapak Ahmad Jazuli, M.Kom, selaku Ketua Program Studi TEKNIK INFORMATIKA Universitas Muria Kudus.
- 5. Ibu Rizkisari Meimaharani, M.Kom selaku pembimbing utama yang telah banyak memberikan masukan selama penyusunan skripsi ini.
- 6. Bapak Muhammad Imam Ghozali, S.kom, M.com selaku pembimbing pembantu yang telah banyak membantu selama penyusunan skripsi ini.
- 7. Kepada kedua orang tua yang senantiasa memberikan semangat, dukungan, do'a dan materi yang sangat berarti.
- 8. Teman-Teman TEKNIK INFORMATIKA Angkatan 2011, yang sudah memberikan masukan dan nasehat untuk menyelesaikan skripsi ini dan proses akhir laporan skripsi, serta semua pihak yang telah membantu penyusunan skripsi ini yang tidak bisa penulis sebutkan satu persatu.

Penulis menyadari sepenuhnya bahwa dalam penyusunan skripsi ini masih terdapat banyak kekurangan. Selain itu penulis juga berharap semoga skripsi ini dapat memberikan manfaat bagi semua.

> Kudus, Februari 2018 Penulis

## **DAFTAR ISI**

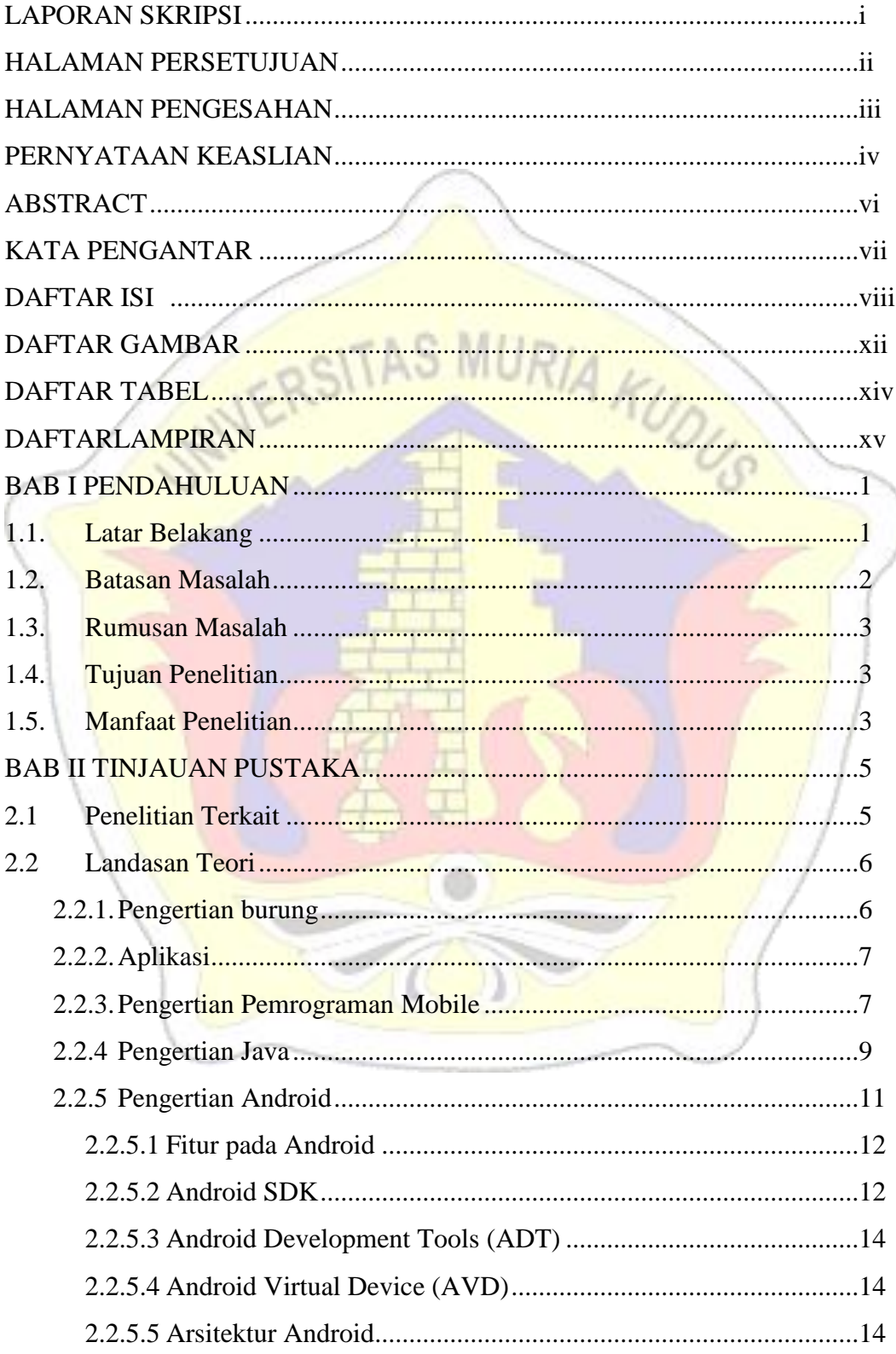

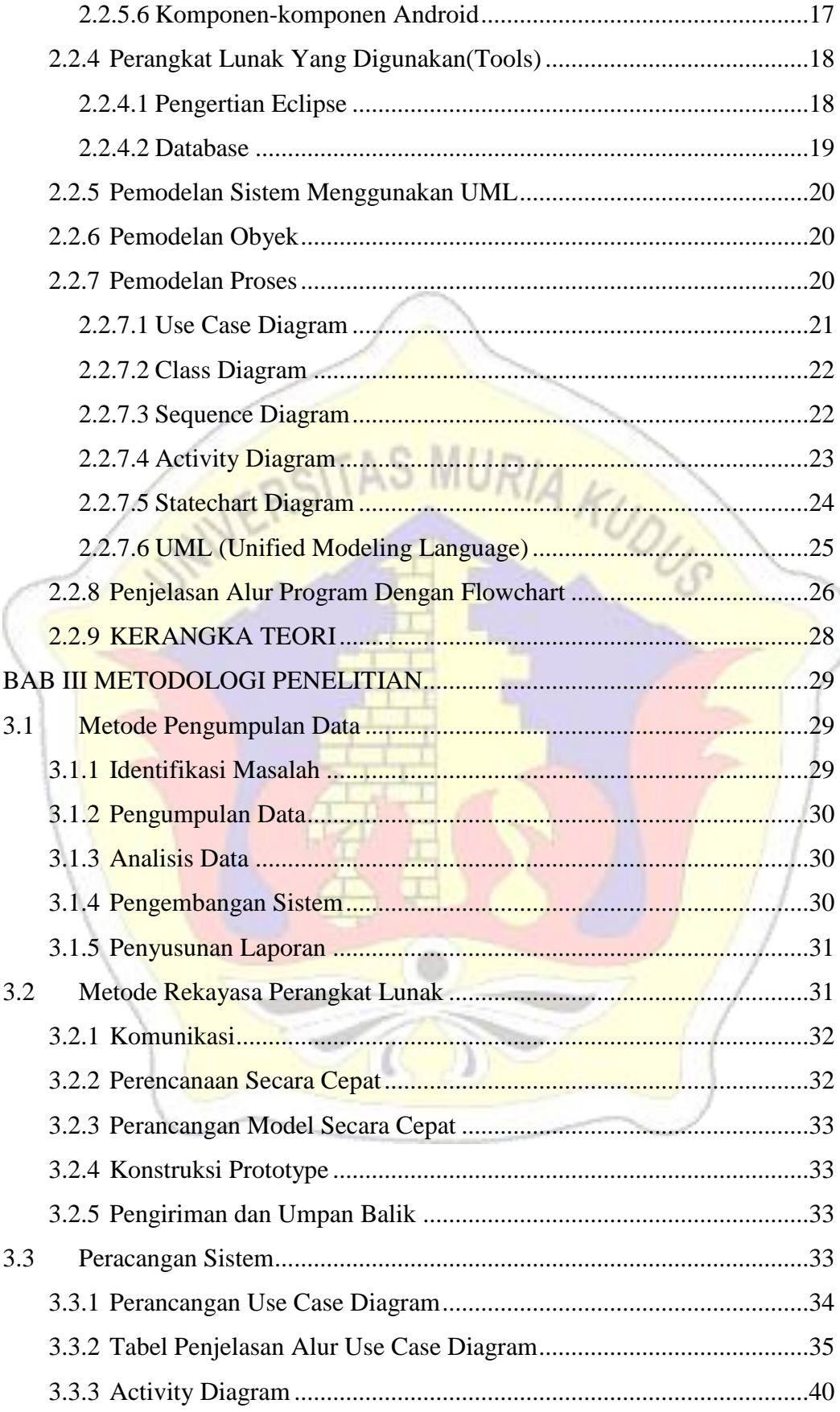

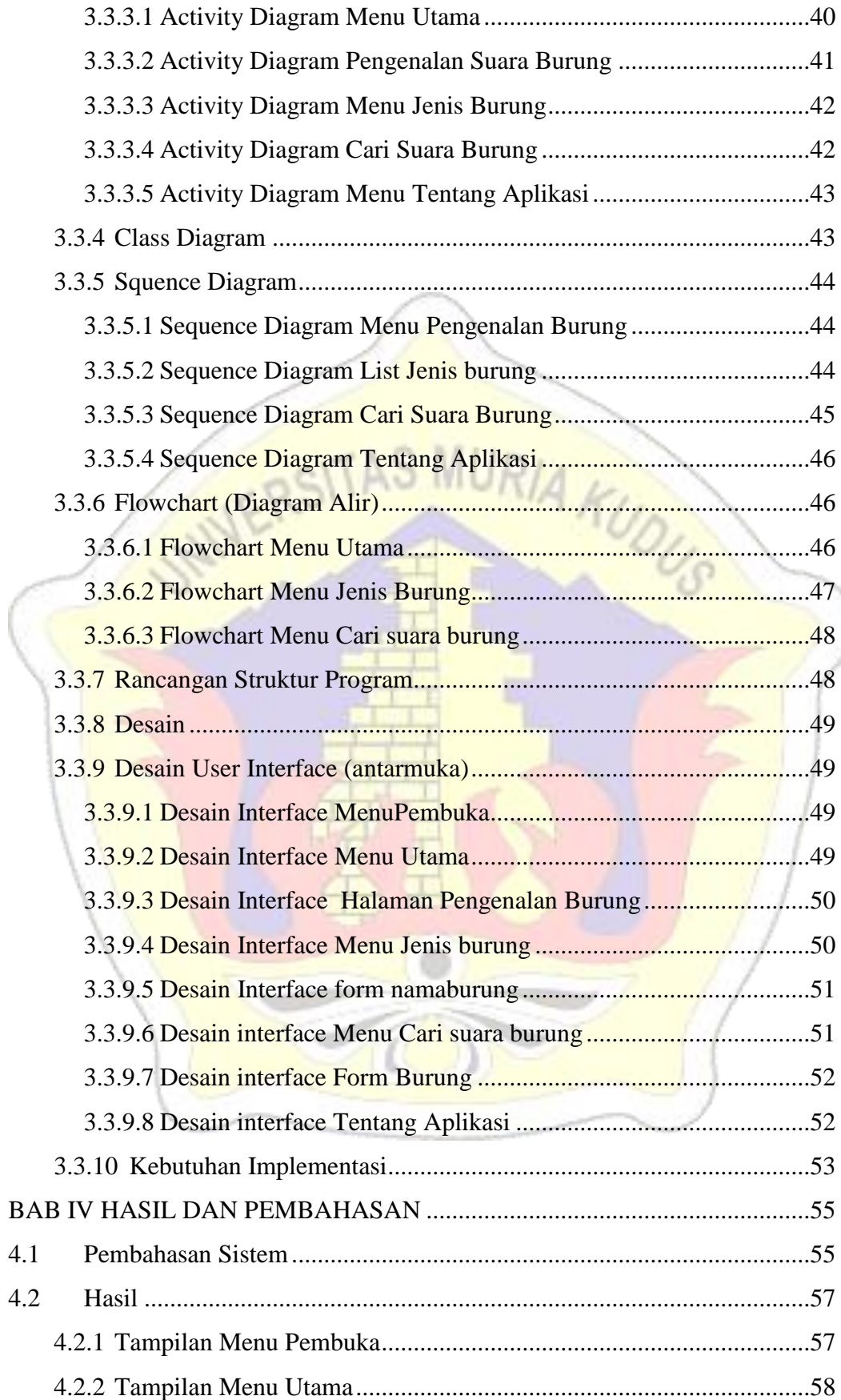

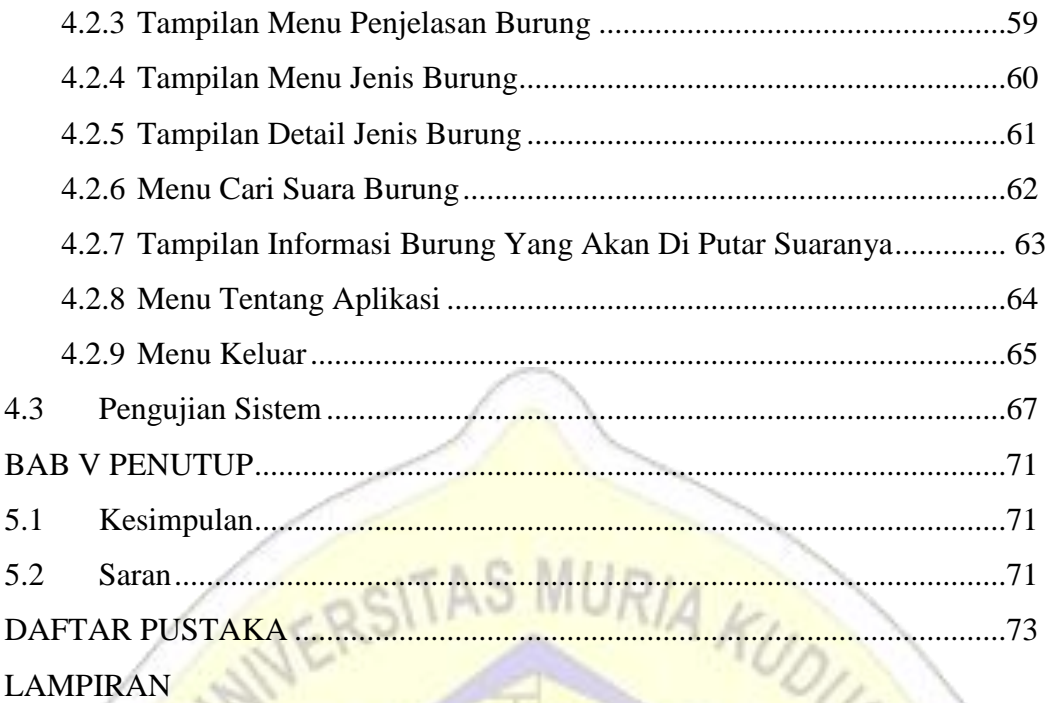

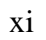

## **DAFTAR GAMBAR**

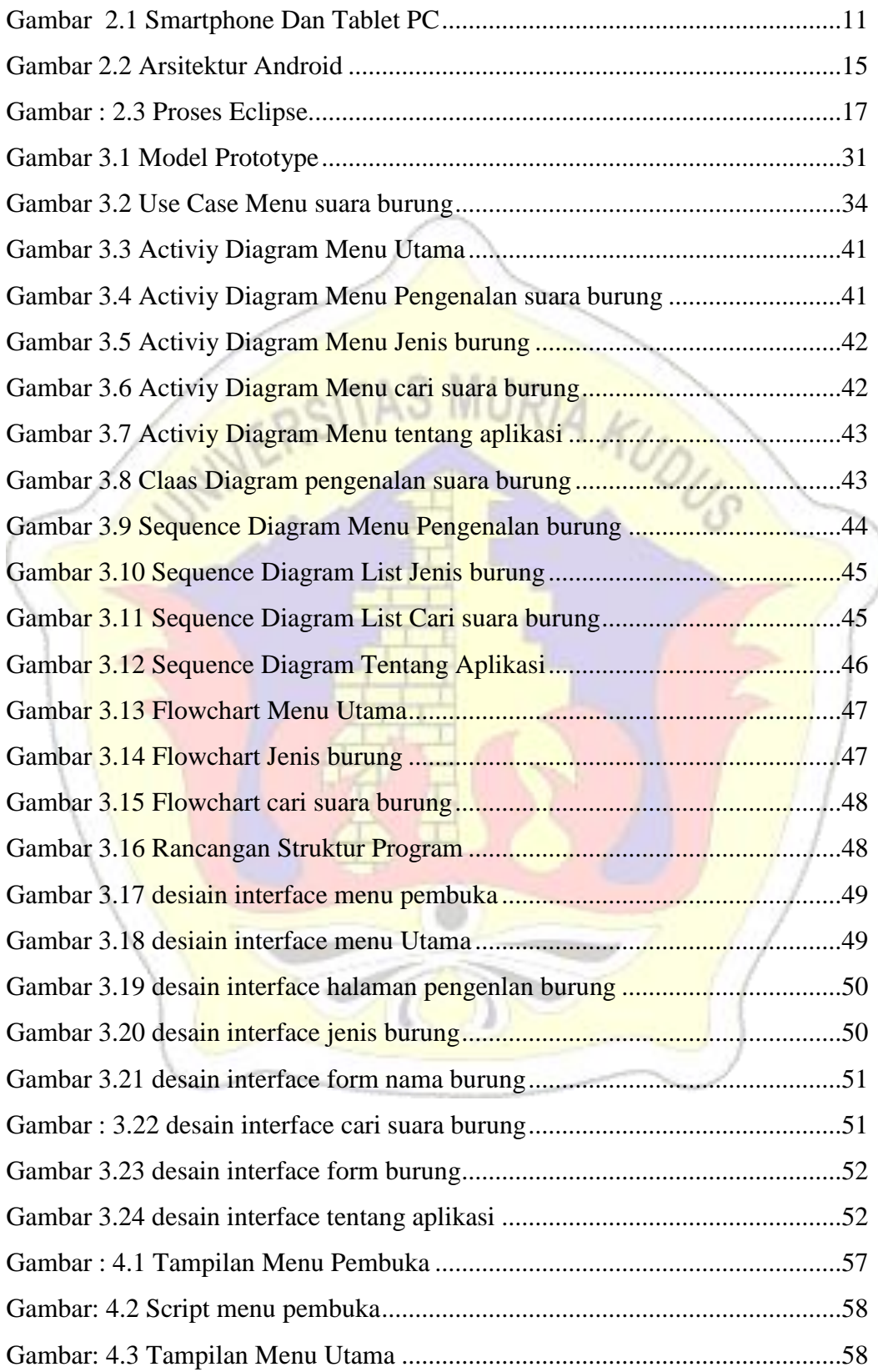

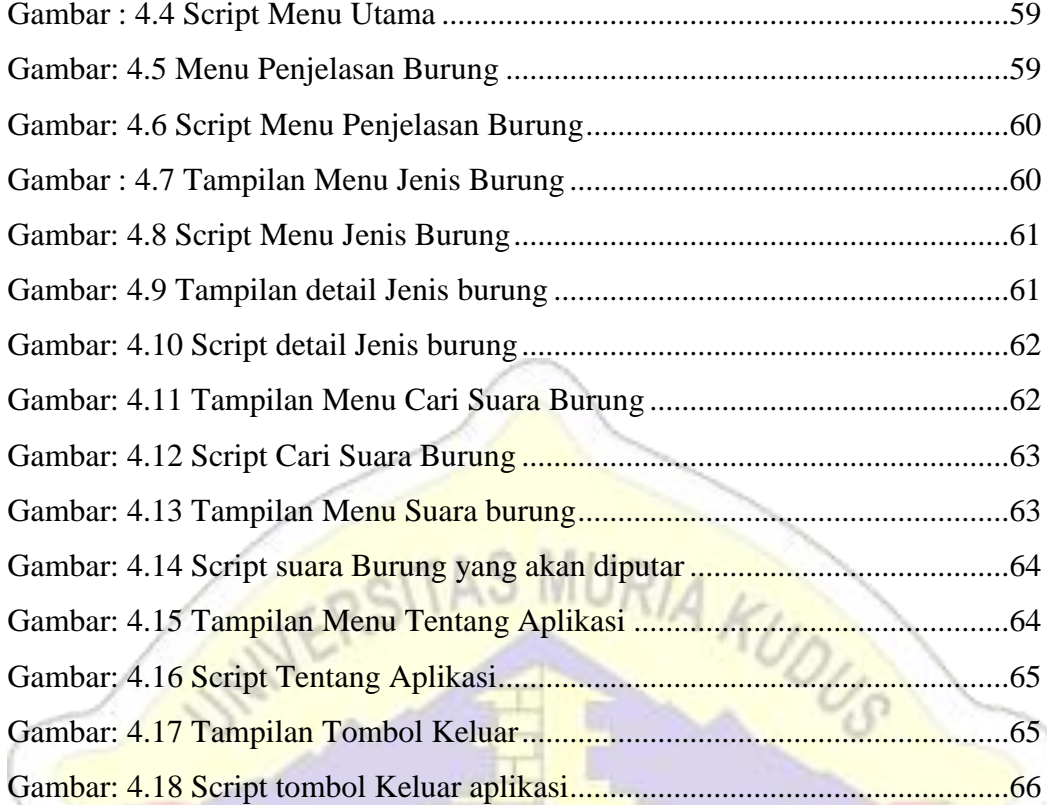

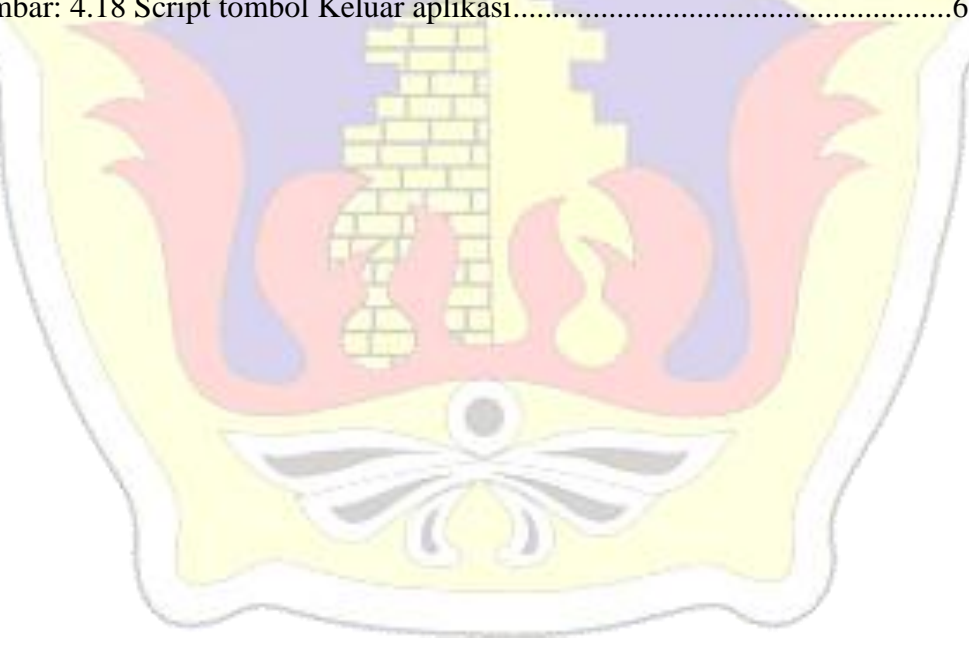

## **DAFTAR TABEL**

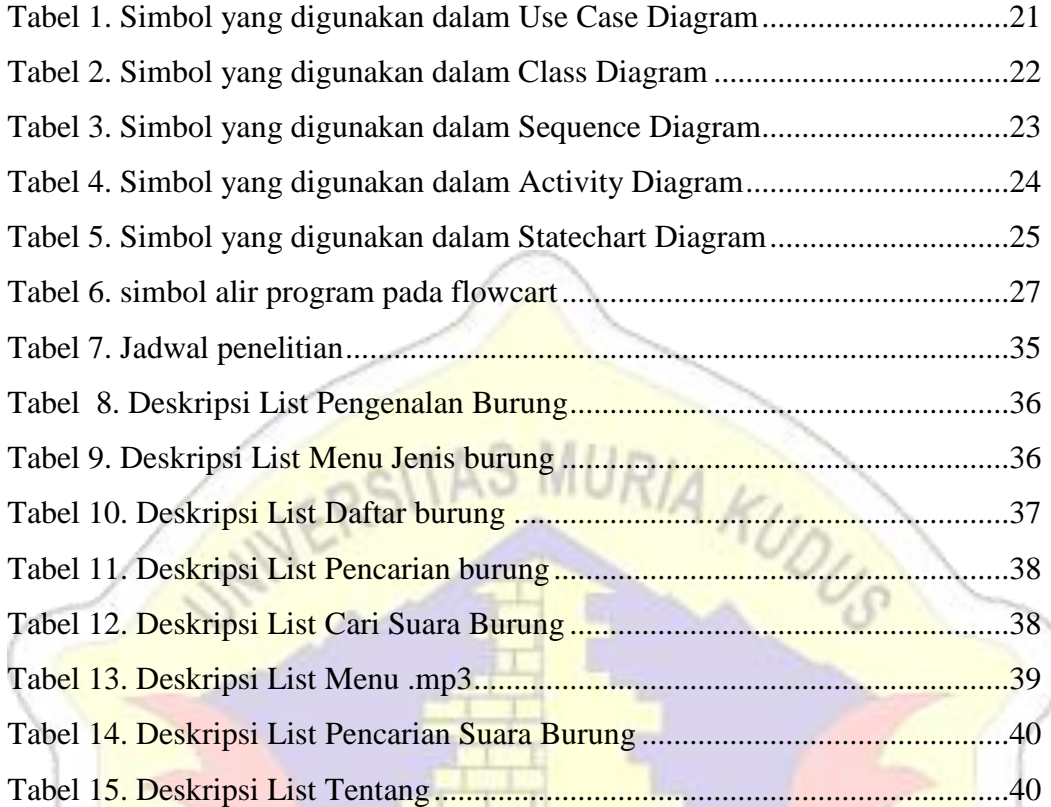

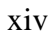

## **DAFTAR LAMPIRAN**

- Lampiran 1 : Buku Bimbingan Skripsi
- Lampiran 2 : Surat Keterangan Penelitian
- Lampiran 3 : Biografi Penulis

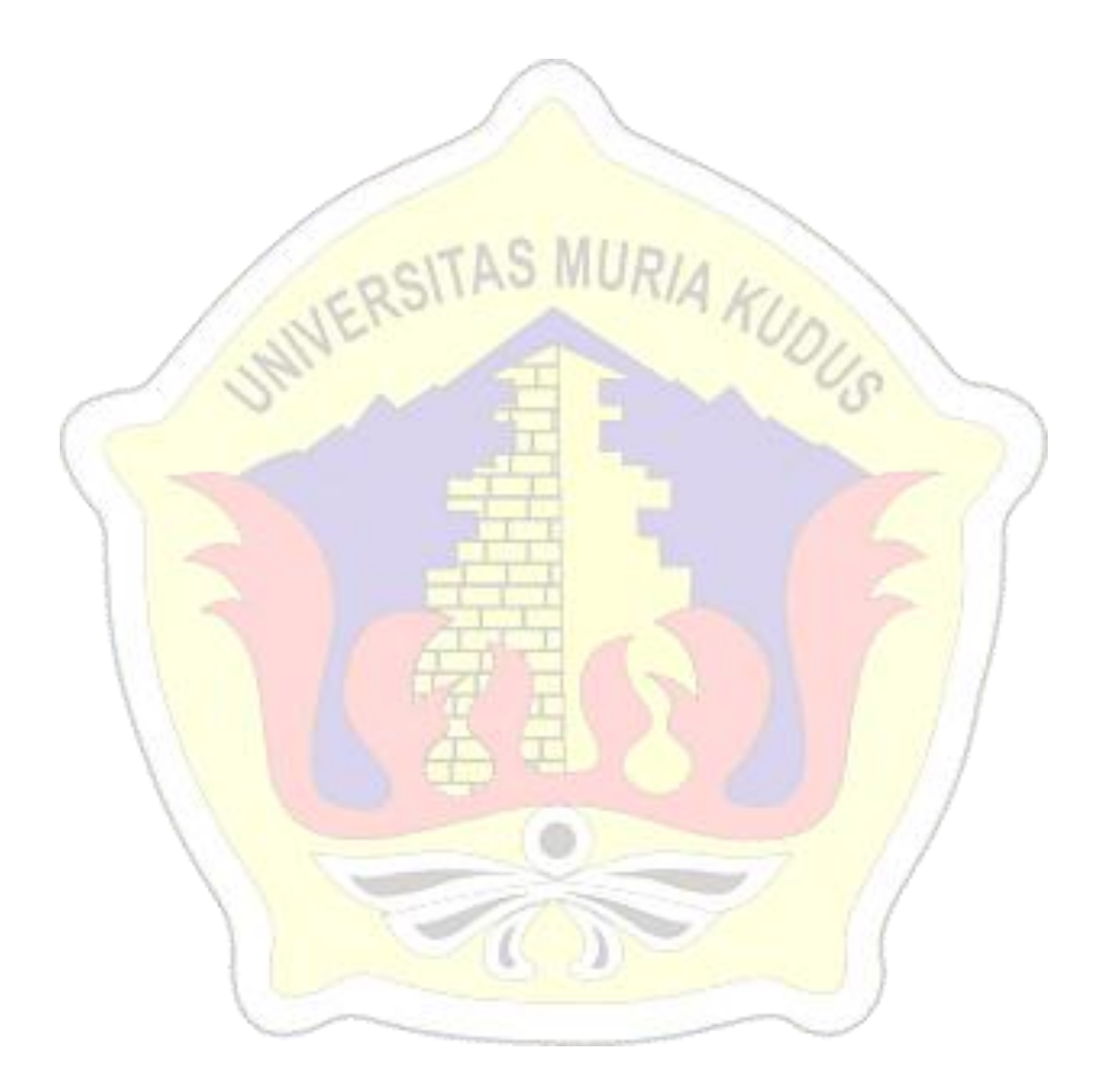